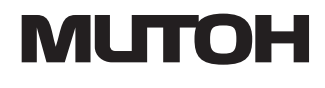

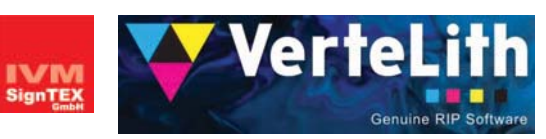

*Original-Mutoh-RIP-Software IJ-RIP-01*

*RIP-Software*

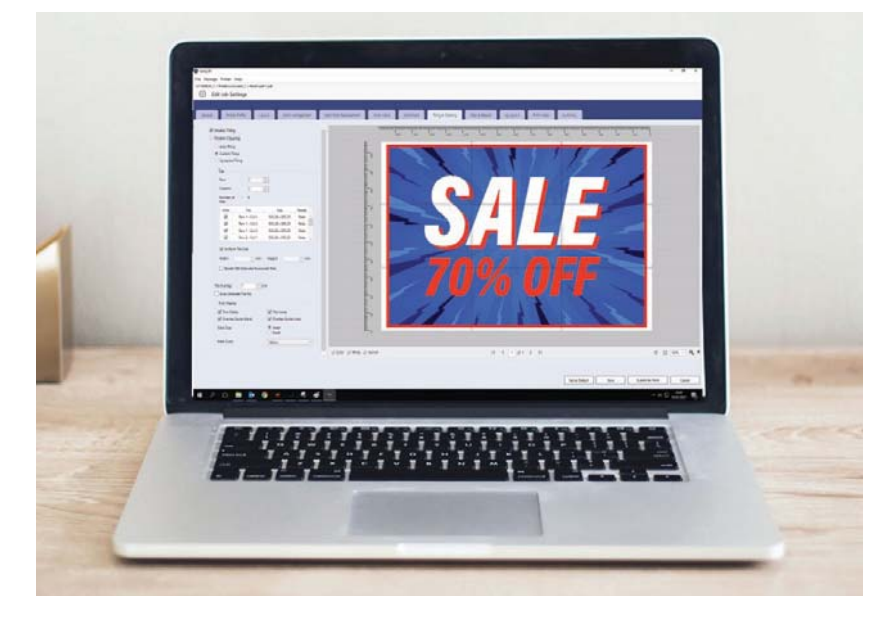

### *Original-Mutoh-RIP-Software*

Holen Sie das Beste aus Ihrem Mutoh-Großformatdrucker heraus - mit der Mutoh-VerteLith-RIP-Software, die eine erweiterte 6-Kanal-Unterstützung bietet. Sie sind in der Lage, ein breites Spektrum von Druckaufträgen zu bewältigen, einschließlich Multi-Layer-Anwendungen, die Weiß- und/oder Lackschichten erfordern.

VerteLith™ basiert auf dem Harlequin® Host-Renderer, der schnelle RIP-Verarbeitungszeiten sowohl für PDFals auch für PostScript-Dateien sowie eine perfekte Verarbeitung von Transparenzen und Sonderfarben gewährleistet. Der VerteLith-RIP integriert eine speziell für Inkjet entwickelte Rastertechnologie namens "Clear Tone". Mit dieser von Mutoh entwickelten Technologie können Sie nahtlos die bestmöglichen Farbverläufe und Hauttöne erzeugen. Mit dem Finishing-Toolset können Sie Ihre Ausgabe perfekt für den nächsten Schritt in Ihrem Produktionsprozess vorbereiten, indem Sie flexibles Kacheln durchführen und Schnittmarken oder Ösen

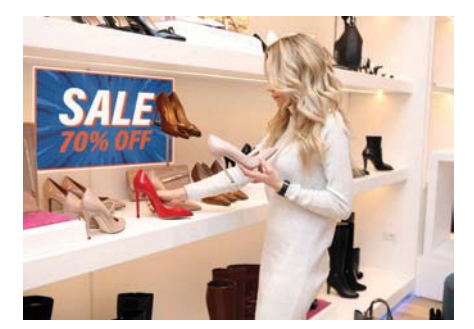

platzieren.

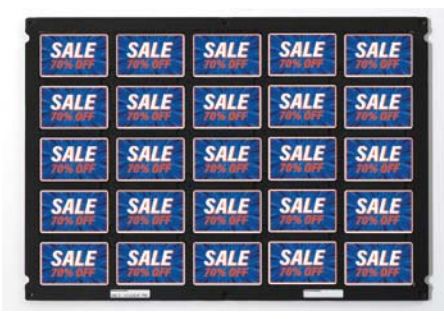

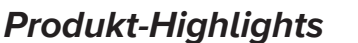

- Basiert auf Harlequin® Core
- Unkomplizierte & leistungsstarke Benutzeroberfläche •
- Einfacher Arbeitsablauf •
- Beeindruckende Funktionsliste, einschließlich Finishing-Toolset •
- Professionelle Profilierungswerkzeuge enthalten •
- Bestmögliche Ausgabeergebnisse von Mutoh-Druckern •
- Mutoh "Clear Tone" Rasterung: bestmögliche Farbverläufe und Hauttöne •
- Optimierte Funktionen für DTO-Drucker : Schablonendruck mit automatischem Layout •
- Kann auch an Nicht-Mutoh-RIP-Lösungen angeschlossen werden •
- Mehrsprachige Chat-Unterstützung •

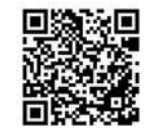

Produktfilm ansehen

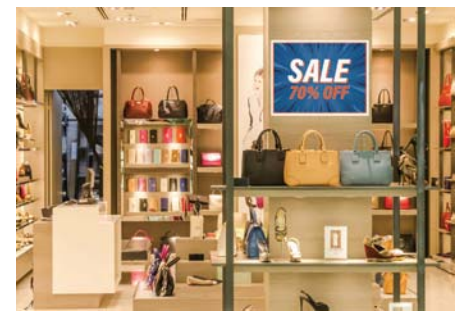

Mutoh Europe I **www.mutoh.eu** Mutoh Deutschland I **www.mutoh.de** Mutoh North Europe I **www.mutohnorth.eu**

 **VerteLith™ - die Original-RIP-Software von Mutoh Erzielen Sie eine unübertroffene Bildqualität und Workflow-Effizienz**

## **Hochwertige Technologie zur Optimierung der Leistung von Mutoh-Druckern**

#### **Feature-Film ansehen**

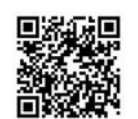

## **TOH Dectarteshnels**

Mutoh-eigene "Clear Tone"- Rasterung für geringste Körnigkeit. Bestmögliche Hauttöne und Abstufungen.

**Original half tone technology MUTOH-Rastertechnologie MUTOH CMYK MUTOH CMYK Breites Farbraumprofil** 

> Das ICC-Eingangsprofil" MUTOH CMYK" maximiert den **Farhraum**

**Accurately process Präzise Verarbeitung PDF-Folien** 

Zuverlässigere Ausgabe durch exakte Verarbeitung von PDF-Transparenzen & Schlagschatten

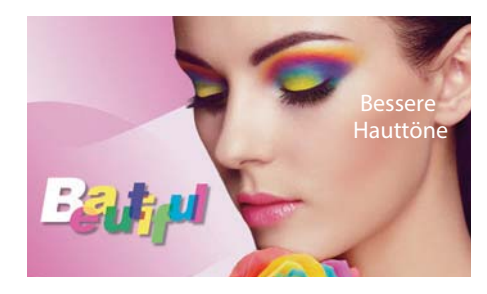

MUTOH Klarer Farbton

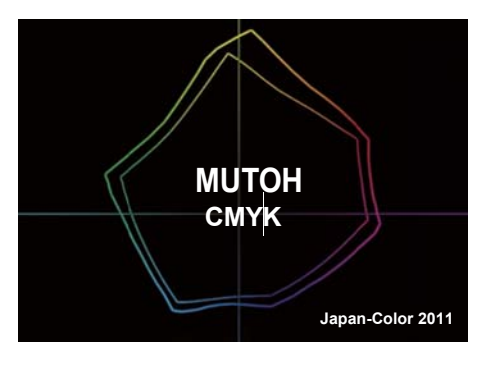

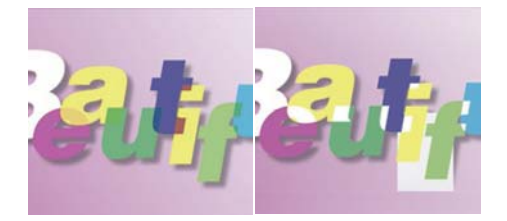

VerteLith-Verarbeitung Fehlerhafte Verarbeitung

## **Zwei Vorschaufunktionen zur Reduzierung von Fehlern und Makulatur**

**Feature-Film anseher** 

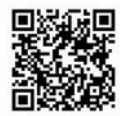

#### **RIP preview**

RIP-Vorschau: Visualisieren Sie die tatsächlichen Simulate Soft-Proof auf Ihrem Monitor Druckpunkte vor dem Druck

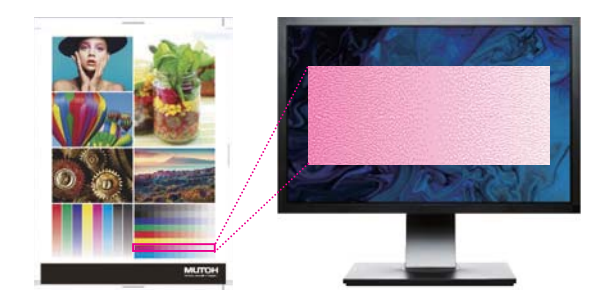

#### **Soft proof Soft-Proof**

Soft-Proof auf Ihrem Monitor

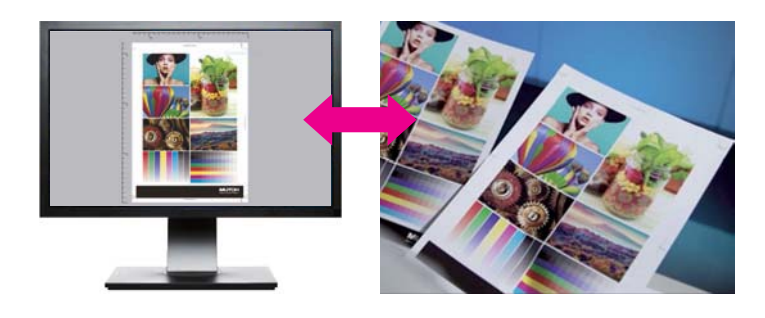

Für das Softproofing wird ein Display mit Monitorkalibrierung empfohlen

# **Workflow-Effizienz**

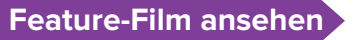

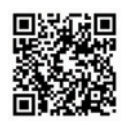

#### **Automatisierte Layout-Verarbeitung and printing with Multi-page PDF Jig layout function und Multi-Page-PDF-Druckg Jig-Layout-Funktion**

Vorbereiten eines integrierten Multi-Job-PDFs Zusätzlich zu den "Druckeinstellungen" können auch "Layouteinstellungen" in den Hot Folders eingestellt werden.

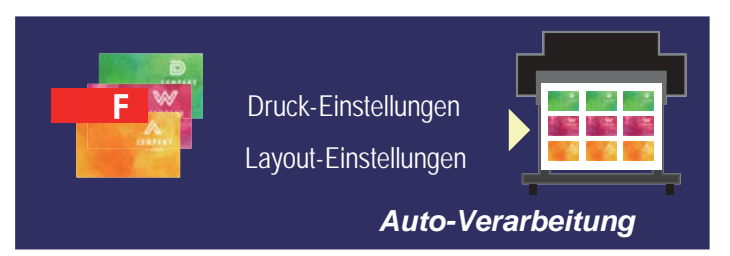

Stellen Sie den bedruckbaren Bereich für jeden Druckobjekt ein und reproduzieren Sie die Aussparungen beim Druckobjekt.

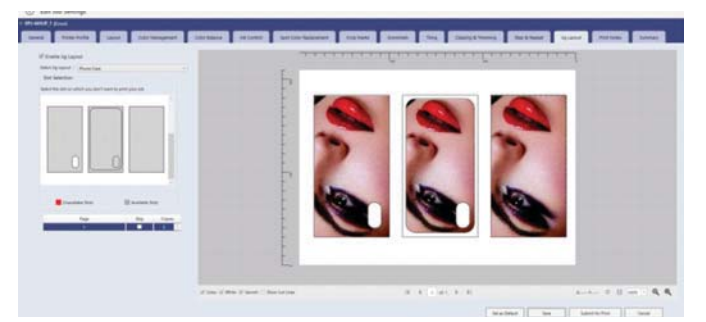

#### **Simplified jig pro Vereinfachte JIG-Produktion über 2,5D-Druck mit Lackierung**

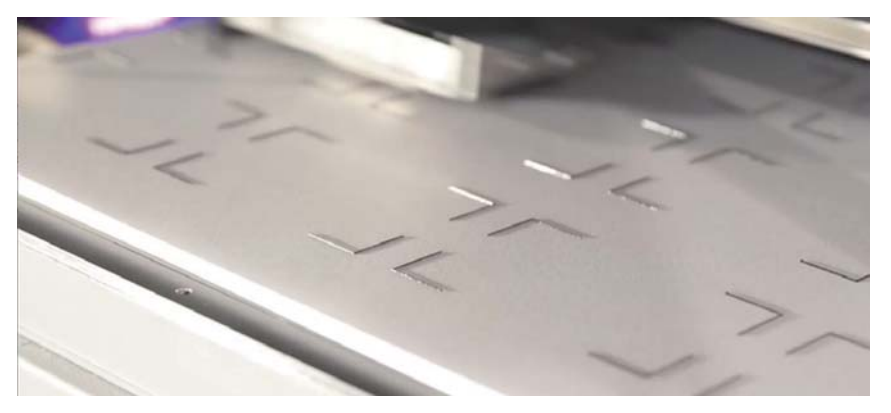

Kann effizient in Verbindung mit dem automatisierten Layout über "Multi-page PDF" arbeiten. Spart Zeit durch Vermeidung einer ausgelagerten JIG-Produktion.

## **Effizienter Multi-Layer-Druck**

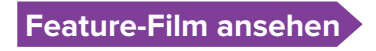

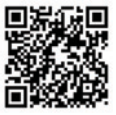

#### **Automatisierter Mehrlagendruck automatische Generierung von Schmuckfarben with Multi-page PDF mit Multi-page PDF**

Möglichkeit des automatisierten Ebenendrucks mit einem Multi-page PDF". Bereiten Sie ein PDF mit in Seiten unterteilten Ebenen vor. Zusätzlich zu "Druckeinstellungen" und "Layouteinstellungen" können "Ebeneneinstellungen" in den Hotfoldern eingestellt werden.

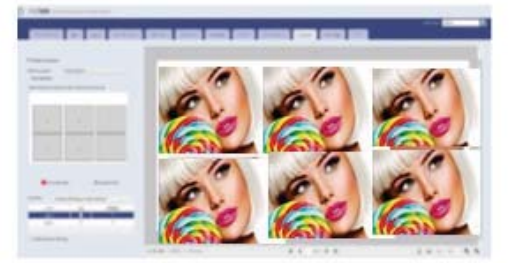

Möglichkeit der automatischen Erzeugung von Schmuckdaten (Weiß & Lack). Auswahl aus 6 verschiedenen Modi.

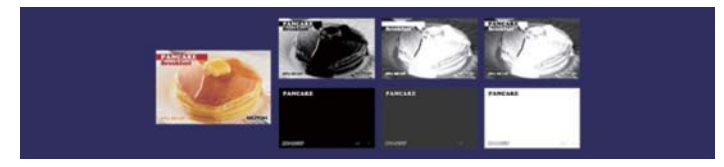

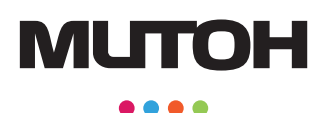

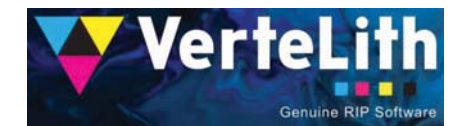

*Original-Mutoh-RIP-Software IJ-RIP-01*

#### *Liste der wichtigsten Funktionen*

- Drucker-Dashboard mit Statusübersicht •
- Auftragsdefinition: Größe, Rotation, Spiegeln, Beschneiden, Trimmen •
- Auftragsveredelung: Step & Repeat, Kacheln, Schnittmarken, Ösen, Choke, Anschnitt, Druckhinweise •
- Integrierte Schablonendefinition, automatisiertes Schablonenlayout, erweitertes Schablonenlayout mit Nicht-Druckzonen & Ausschnitten, Drucken von 2,5D DIY-Vorrichtungen •
- Multi-Pass-Lagendruck (aus Einzelseiten- & Mehrseitenquellen) •
- Verschachtelung (Automatische Verschachtelung / Individuelle Einstellung des Verschachtelungsauftrags / Multi-Pass-Lagendruck (Mehrseiten) •
- Automatische Erzeugung von Weiß-/Lackschicht(en) •
- Integriertes Farbmanagement & ICC-Profilierungswerkzeuge •
- Ersetzen von Schmuckfarben •
- Werkzeuge für Farbanpassung & Tintenkontrolle •
- Druckverlaufsprotokollierung & Druckstatistik •
- Benachrichtigung bei Tinten- & Medienmangel •
- Proofing-Werkzeuge: Soft Proofing & RIP-Vorschau •
- Pass-Through-Funktionalität zur Integration der Verwendung von Nicht-Mutoh-RIPs •
- Job Export & Import •
- 64-Bit RIP Kompatibel mit PDF-VT/2.0 TIFF JPG PS/EPS •

### *Drucker-Kompatibilität*

XPJ-461UF, XPJ-661UF, VJ-426UF, VJ-626UF, XPJ-1641SR, XPJ-1682SR, VJ-628, VJ-1324X, VJ-1638X, VJ-2638X, VJ-1638UH, VJ-1638UH Mark II, VJ-1638UR, VJ-1638UR Mark II, VJ-628MP, VJ-1627MH, VC-600, VC2-1300 & VC2-1800

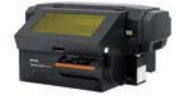

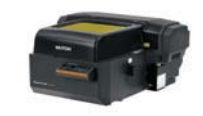

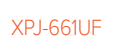

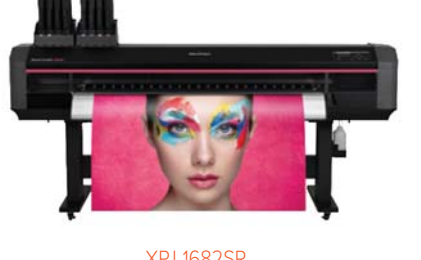

XPJ-461UF XPJ-661UF XPJ-1682SR VJ-1638UH2

**Betriebsumgebung**

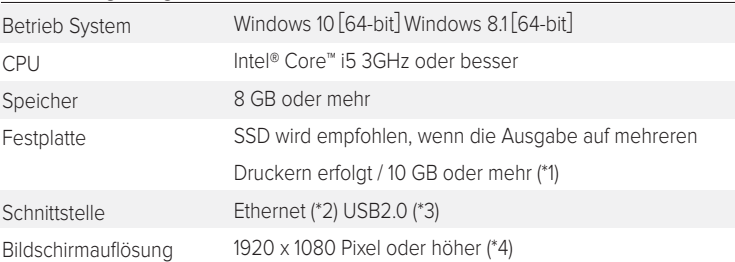

(\*1) Wenn Sie die Archivierungsfunktion verwenden, stellen Sie eine ausreichende Speicherkapazität sicher.

(\*2) Es wird empfohlen einen Netzwerkanschluss zu verwenden, der ein Gigabit-Ethernet unterstützt. Dies ist erforderlich, wenn Sie

ein Drucksystem mit Gigabit-Ethernet verbinden.

(\*3) Empfohlen bei Verwendung eines über USB angeschlossenen Schneideplotter und eines Spektralphotometers (\*4) Für das Softproofing wird ein Display mit Monitorkalibrierung empfohlen

© Mutoh Europe nv. Alle Rechte vorbehalten. Version 1.0 - 07/2021. Technische Daten können ohne vorherige Ankündigung geändert werden. Alle erwähnten Marke sind Eigentum der entsprechenden Inhaber. LITP0191DE – 07/21

**Vertrieb durch**

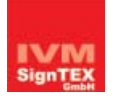

IVM SignTEX GmbH Gutenbergstraße 28 • 48282 Emsdetten Tel.: 02572-1530-0 • Fax: 02572-1530-11 Email: post@ivm-signtex.de

**www.ivm-signtex.de**

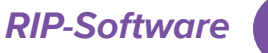